## Chenil Loscouët sur Meu (mars 2014)

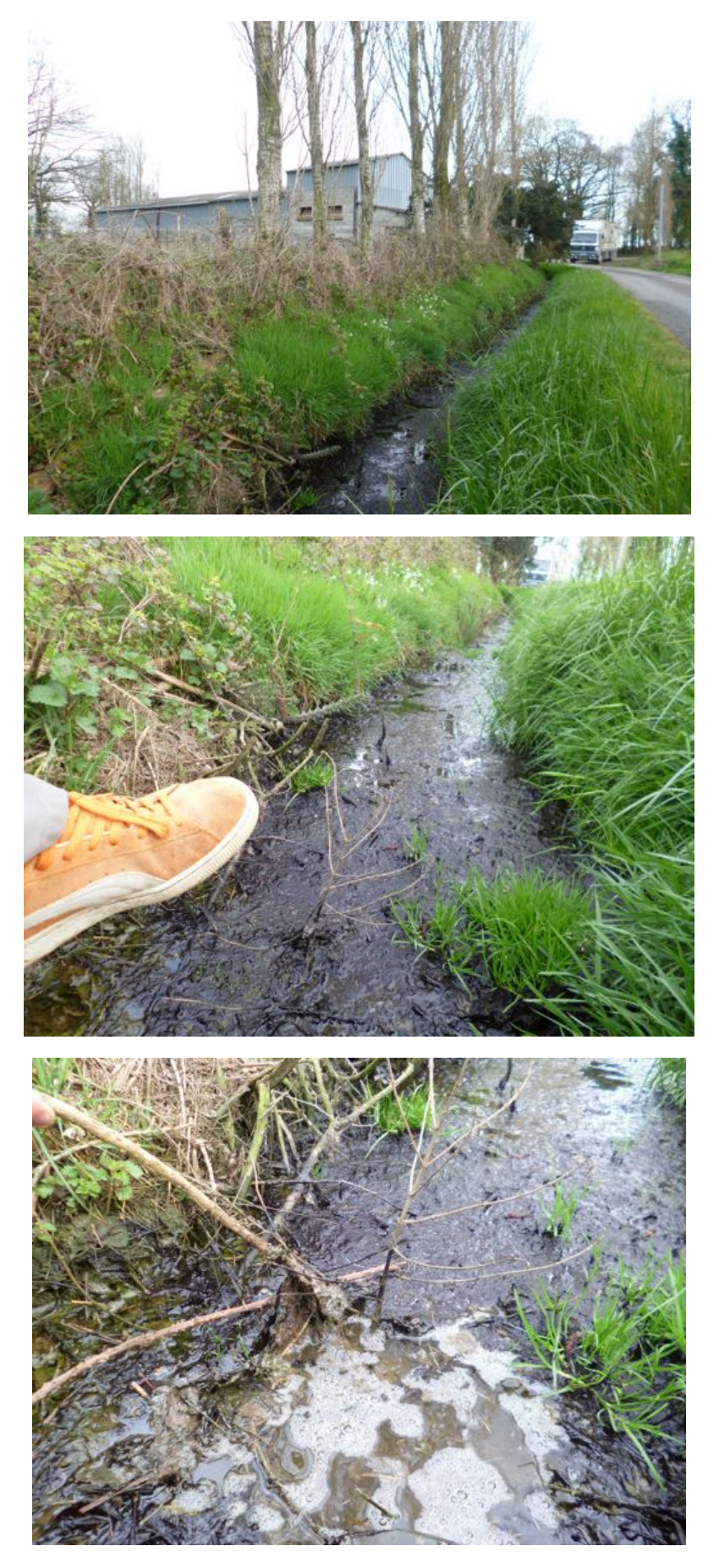